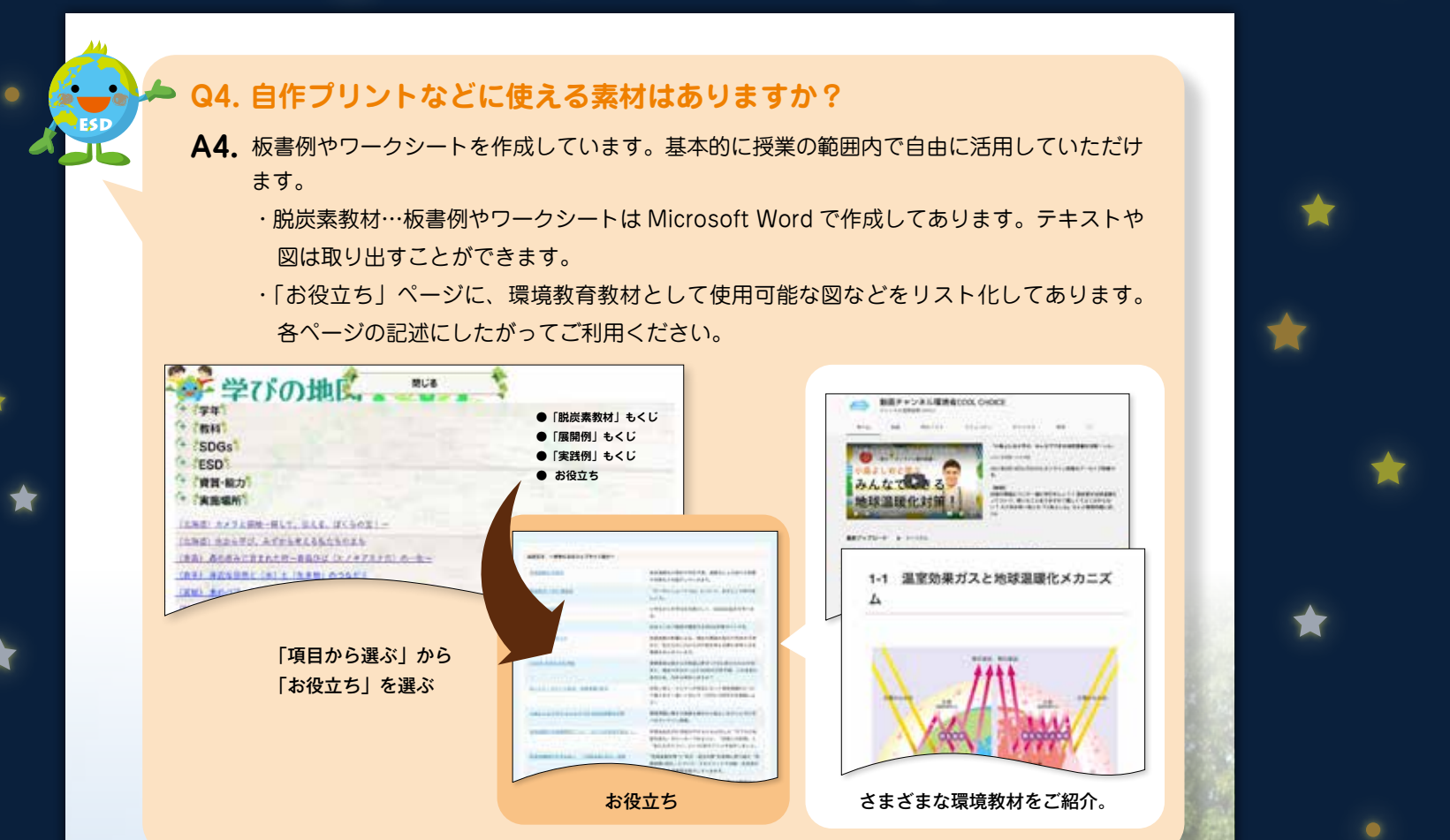

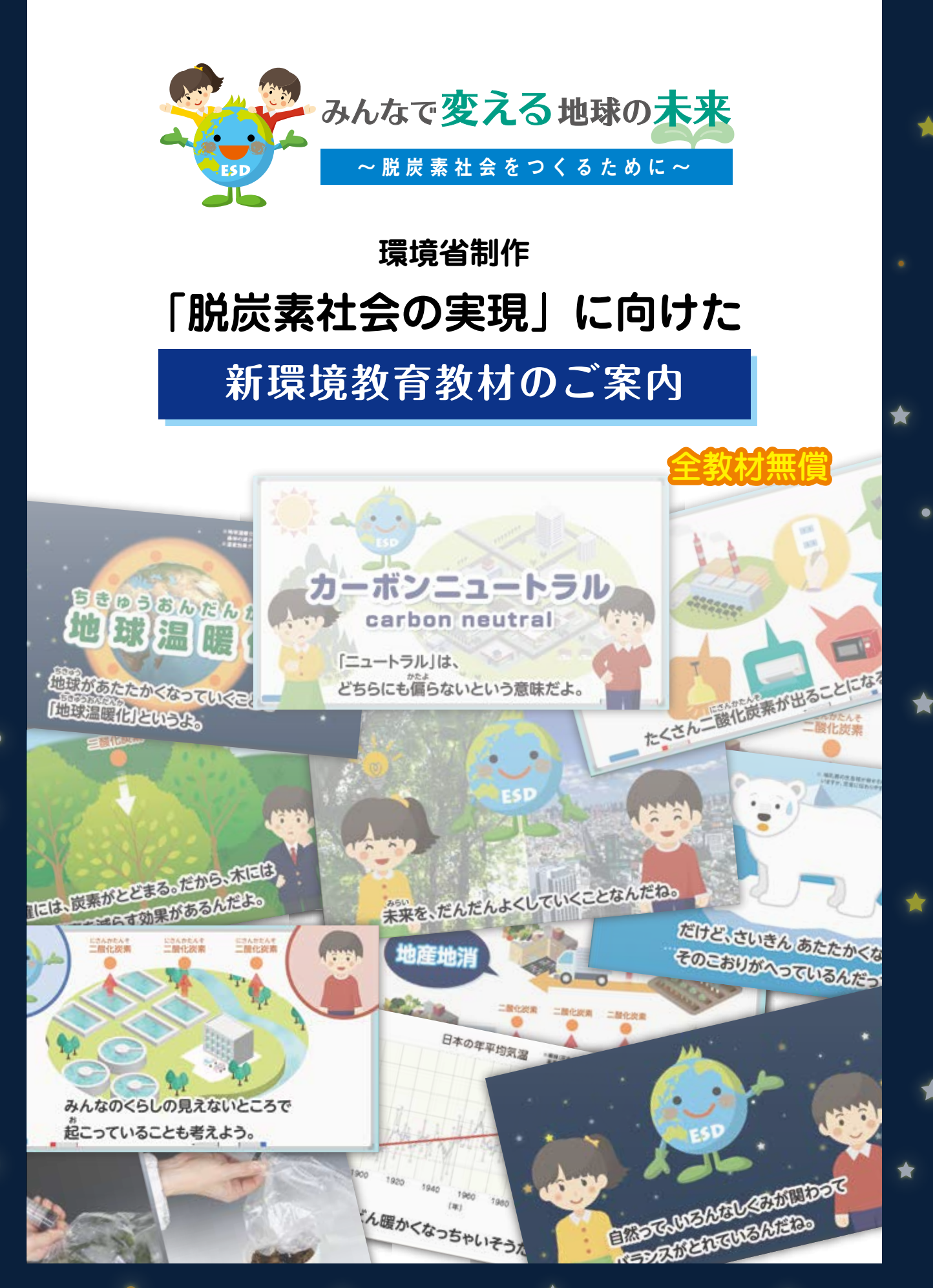

#### **環境省から**

 SDGs の大きなテーマである環境。私たちは、気候変動、海洋プラスチックごみ、生物多様性の損失など、 さまざまな課題に直面しています。そして、これらの課題は相互に関連し、私たちの安全を脅かしています。 特に、気候変動問題については、我が国が、更には世界全体が 2050 年カーボンニュートラルの実現に 向けた取組を加速する中、子供たちにとっても気候変動問題を理解し、できることから取り組む意識をも つとともに、具体的な行動に変えていくことが重要な状況にあります。

 このたび文部科学省の協力を得て作成した脱炭素教材は、小・中学生にも地球温暖化や脱炭素社会の概 念を理解できるようにするなど、有識者の先生方にご意見をいただき表現方法について特に工夫しました。 また、学習指導要領において環境教育に関連するとされる各教科の内容を整理した「学びの地図」を

ESD モデルプログラム(授業展開例・実践例)と関連付けて再構成し、環境教育・ESD の実践の参考と なる Web ページを作成しました。

 これらの教材の活用によって、持続可能な社会の創り手となることが求められる子供たちへの環境教育 が充実されることを期待しています。

**検討委員**(五十音順。敬称略。職名は令和 4 年 3 月現在)

石田 好広 目白大学人間学部児童教育学科教授

關口 寿也 多摩市立連光寺小学校 校長(全国小中学校環境教育研究会副会長)ほか2名

**作成** 環境省大臣官房総合政策課環境教育推進室

〒 100-8975 東京都千代田区霞が関 1-2-2 中央合同庁舎 5 号館

2022 年 3 月

◆

**CONTRACTOR** CONTRACTOR **Contractive Services** (C) W T-SENERIMER air warranty.  $\frac{1}{2}$ as likes there 693 ① 脱炭素教材<授業展開例> **Charles Inchestrates** P ------------. ② ESD モデルプログラム<授業展開例> 生活科 市電通りのたからを見つけよう 表示 **Statement** 85 日岡日  **③ ESD モデルプログラム<授業実践例>**

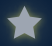

## **教材作成の趣旨**

気候変動問題をはじめとした地球環境問題は、世界全体の喫緊の課題となっており、我が国でも 2050 年までに脱炭素社会の実現を目指すこととされるなど、気候変動対策を進めています。 脱炭素社会の実現に向けては、国民一人一人のライフスタイルを脱炭素型へと転換していくことが 重要であり、持続可能な社会の創り手となることが求められる子供たちが、地球環境問題について理 解を深め、環境を守るための行動をとることができる資質・能力を育成していくことが重要です。 このため、今回環境省が環境教育教材「みんなで変える地球の未来~脱炭素社会をつくるために~」 を作成いたしました。

## **Q1. 授業で使わなければいけませんか?**

### **A1.** 使用は任意です。

授業での活用をはじめ、授業時間外での活用も考えられます。また、先生方が環境教育に力を入れ た授業を行う際の補充教材、参考教材としてもご利用ください。

なお、小学校低学年向けの脱炭素教材については、動画教材のみ準備してあり、授業時間外での視聴 も考えられます。

# **Q2. 教材はどのような構成ですか?**

- **A3.** 教材は主に次の3つからなります。
	- **①「脱炭素教材」**…環境省が文部科学省の協力を得て新規に作成した教材で、脱炭素社会を目指 す基礎知識、および授業での活動を例示してあります。
		- ・小学校低学年向け…2つの動画教材からなります。
		- ・小学校中学年向け…授業案・板書例・ワークシート、6つの動画教材からなります。
		- ・小学校高学年向け…授業案、板書例、ワークシート、6つの動画教材からなります。
		- ・中学校向け…授業案、板書例、ワークシート、4 つの動画教材からなります。
	- **②「ESD モデルプログラム<授業展開例>」**…モデルプログラムの授業展開例です。過去に環境 省で公開していた資料を Web 上で再構成し、利用しやすくしました。
	- **③「ESD モデルプログラム<実践例>」**…授業展開例をもとに、各地域で実践した記録です。過 去に環境省で公開していた資料を Web 上で再構成し、利用しやすくしました。

**@ /0** 

## **「学びの地図」の使い方**

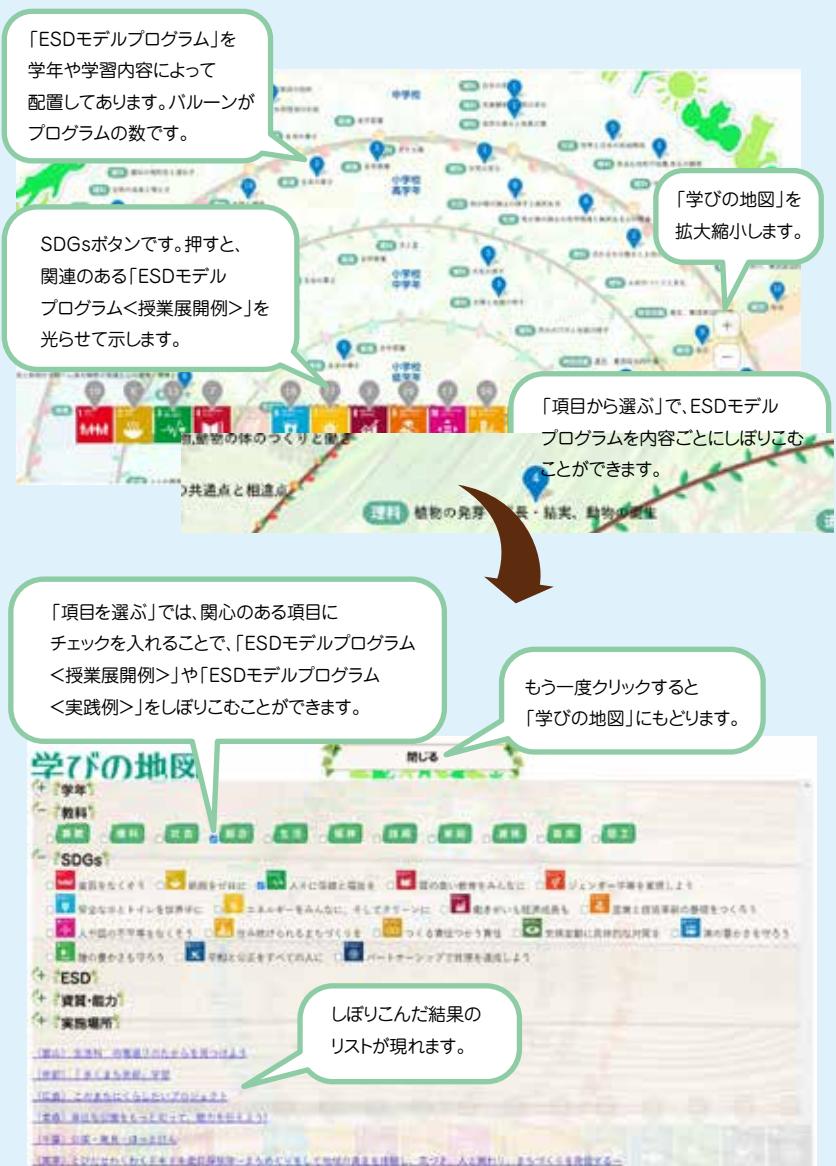

タブレット・スマートフォンから手軽に見る*。* タブレット・スマートフォンから手軽に見ることもできます。<br>-

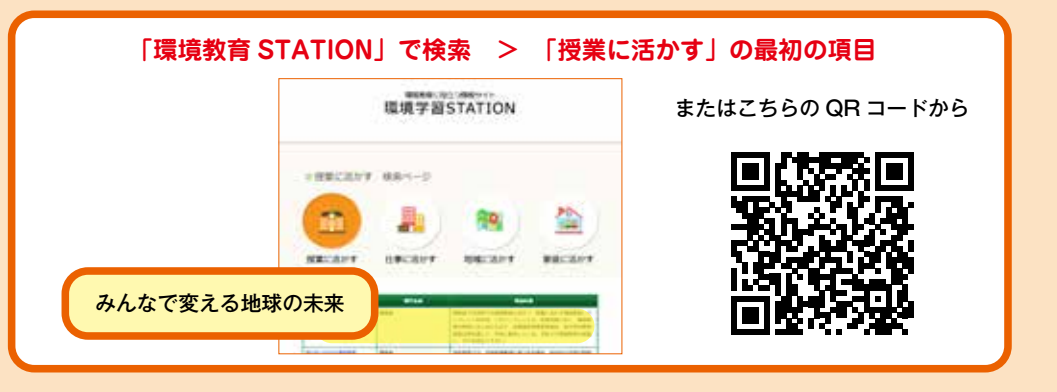

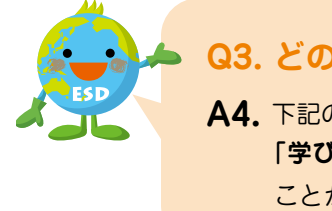

## <mark>☆</mark> ▲ Q3. どのように教材を探すのですか?

**A4.** 下記のように、Web ページから検索していただけます。 **THE STAN THE STAND TO THE STAND TO THE STAND THE STAND TO THE STAND TO THE STAND TO THE STAND TO THE STAND TO T** アンストリック ことができます。